**Direct download from APK Time Saver for Adobe Photoshop Mix 2.6.3**

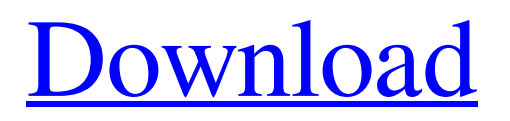

# **Download Adobe Photoshop Mix Apk Crack + Full Product Key**

As a starting point for your transformation, create an in-place duplicate of the original image. Next, perform your edits. Use layer masks to blend your edits into the original image. Perform any more edits using the layer masks. Finally, save the image for use as a template for future transformations. Figure 1-1 shows an example of how to create a new template image. (For more on Photoshop templates, check out Chapter 11.) Photoshop isn't the only application with layer editing features. Adobe gives you similar functionality in Elements and Lightroom (with the help of a plug-in). Photoshop's editing features are impressive, but if you use the most basic features, they won't get you very far in your image-making endeavours. So Photoshop is a bit too easy to use in that regard. Can you spot the type of edges on the highlighted edges? If so, you have a good understanding of Photoshop's capabilities. \*\*Figure 1-1:\*\* To make a template file, duplicate the original image and perform your edits. You need to know two things to get started in this exercise: how to edit the edges of your image, and how to apply opacity to the edges of your image. For this exercise, you need to know Photoshop's tools for sharpening (so you can edit the highlighted edges, and you need to know how to create opacity masks). I use this exercise because it's quick and it works very well as a confidence-building exercise. It also introduces you to the world of layer masks. If you want to learn more about layer masks, check out Chapter 3. The essential tools for sharpening Photoshop provides four sharpening tools for detecting edges: None of the tools is perfect. The best tool for improving images is a combination of the other three. You will need to use at least two sharpening tools and a blur tool to achieve great results. A third sharpening tool is often helpful when performing largescale image-altering tasks that include many layers and layers of sharpening. Photoshop users have three tools that work for sharpening: Sharpen, Unsharp Mask, and Bicubic Smoother. Sharpen The Sharpen tool is the most common and easiest to use of the four sharpening tools. When this tool is selected, click-and-drag the tool, as shown in Figure 1-2a, to

#### **Download Adobe Photoshop Mix Apk Free Download 2022 [New]**

In this list of 60+ Free Photoshop Plugins you can get an inspiration to create templates for your future projects and also can get plugins specific to your work. This is the list of Best Free Photoshop Plugins for 2016. Check out this list for PSD of best Photoshop Plugins for Photoshop CC. Photoshop plugins are used to enhance your photo/image editor software experience. You can get Photoshop plugins with better quality features at a cheaper price with the help of Photoshop free download but for getting such plugins, you would need to take a license of the software. You can download Photoshop free from here and after installation, open your image editor and take a look at the plugins which you can download. Follow the tips below to find the best Photoshop plugins that are best suited for your work. What Photoshop plugins do you need? As you start working with plugins, you can use many of them. It is not necessary to use all of them. While working with Photoshop plugins, you need to make sure that they are best suited for your work. Different plugins have different purposes. The Photoshop plugins are made available to enhance your Photoshop experience and add new features to your image editor which are not available in Photoshop alone. You can also use Photoshop plugins to automate repetitive and time-consuming tasks and you can also use Photoshop plugins to create advanced custom effects, layers, textures, and filters. You can also get plugins to increase the efficiency of Photoshop, add customizable tools or features, and for applying a border to your image. In this post, you will also find plugins for Photoshop to increase your creativity and get you into the creative mood. There are also plugins for Photoshop to turn photos into cartoons, and there are also some plugins for Photoshop to remove unwanted objects and even add frames and borders to your image. Finally, there are plugins for Photoshop to convert your image to black and white, sepia, duotone, and monotone. We have listed the best Photoshop plugins in the below mentioned categories, which you can download for free. Best Photoshop Plugins for Graphic Designers The Photoshop filters that we have mentioned below are made specifically for graphic designers. The graphic designers can use these filters for making custom icons, creat custom shapes, and retouching images. These filters will enable the graphic designers to make custom shapes and customize shapes in Photoshop to make custom icons. The Photoshop plugins that we have listed below will make custom shapes, change colors, 05a79cecff

## **Download Adobe Photoshop Mix Apk Crack + Free (Final 2022)**

A 40-year-old man presented to the emergency department with a 2-year history of tingling pain in the right abdomen and back, localized to the right lower quadrant and right costal margin. He had been consulting a private general practitioner and the pain had not responded to symptomatic treatment. Blood tests showed mild leukocytosis with neutrophilia, mild anemia, and elevated erythrocyte sedimentation rate (ESR). No history of angina, chest pain, other major cardiac symptoms, or pertinent laboratory findings. However, he reported a severe and constant abdominal pain. On physical examination, the abdomen was soft, nontender, and of normal size. There was mild right-sided costal margin tenderness, guarding, but no organomegaly or palpable tender mass. No significant lymphadenopathy was noted. Abdominal computed tomography (CT) scan without contrast showed a 35-mm homogenously enhancing subcentimeter right retroperitoneal lymph node (RPLN) ([Fig. 1](#F1){ref-type="fig"}). Laboratory tests, including a routine chemistry panel, ESR, and immunologic studies were normal. Fine-needle aspiration of the node was performed. Histopathological examination showed sheets of atypical lymphoid cells with prominent nucleoli but no other morphological evidence of malignancy. Immunohistochemistry showed CD5, CD43, and CD45 positivity of the cells. The diagnosis was consistent with the lymphoma type, low grade.  $[$ [(JTCM-4-359-g001){#F1} QUESTION {#sec1-1} = Q1: What could be the diagnosis? Q2: What is the possible explanation for the occurrence of the soft-tissue mass in a patient with lymphoma? ANSWER {#sec1-2} ====== The tumor size and solid and homogeneous enhancement favors a diagnosis of lymphoma. The soft-tissue mass occurred in a patient with lymphoma. There was no identifiable primary malignancy, and he did not report any other symptoms of interest. The tumor size and solid and homogeneous enhancement favors a diagnosis of lymphoma. Lymphomas are derived from lymphoid cells and can be further subdivided into Hodgkin's lymphoma and non-Hodgkin's lymphoma. These tumors can be further classified

### **What's New in the?**

Kerstin Berge Kerstin Berge (born May 5, 1968 in Stockholm) is a Swedish film director, singer and music video producer. She studied dance in Högre Linjen in Stockholm and also studied drama at the Royal Dramatic Theatre in Stockholm. Her debut movie, the 1989 documentary, Cherub, which she co-directed with her brother Åke Berge, won the award for Best Documentary at the Grand Prix International du Documentaire in Nancy and the award for best music video of the year at the Swedish Academy for New Cinemas. She participated in the "Experimentation" and "Imagination" projects at the Swedish Film Institute. Her 2009 movie, "The Life of Jesus", was awarded best short film in the 17th Stockholm Short Film Festival and has been screened at The Hot Docs Canadian International Documentary Festival and several film festivals in Sweden. In 2011 she left her work as a music video producer to work on her first feature film, "The Wild Boy", based on the children's book by Tove Jansson. References Category:1968 births Category:Living people Category:Swedish film directors Category:Swedish women film directors Category:Women screenwritersSeries: Lawless The American War on Drugs \$27,934 Read this report Interview with: Read this report Read more about this series --"The Infamous Dirty Thirty" In another day of advocacy hearings in the Senate Judiciary Committee, Senators Dianne Feinstein (D-CA), Lindsey Graham (R-SC) and Chuck Schumer (D-NY) discussed their bill to reform mandatory minimum sentencing. The bill would narrow the discretion allowed law enforcement. Moreover, Feinstein asserted that excessive drug sentences were responsible for keeping the country from addressing the mental health issues that spurred such drug use. Graham, though, railed against the harms to liberty and fiscal impact that mandatory minimums bring and called the Senate Judiciary Committee the "most irresponsible place on the face of the planet." What Feinstein didn't mention during her hearing was that she was a prime mover behind the bill to narrow drug sentencing. That's because, in November 2013, she introduced a companion bill to Graham and Schumer's legislation, the 21st Century Safety Act. (Feinstein's legislation also contains provisions that would require a federal grand jury for

# **System Requirements:**

General Requirements: Dual-core processor 2GB RAM 20GB available storage space Internet Requirements: 5MB broadband connection Java Runtime Environment 7 or later Game Requirements: Internet connection is recommended Legal Information: This title is made available as a demo and may not be used for commercial purposes or sold outside of the Steam platform without the explicit written consent of Valve Corporation. Reviews: GameSpot - "Saga of Heroes is a real-time strategy game, but

Related links:

<https://citywharf.cn/onedrive-adobe-psd-sketch-download-multiple-file-formats/>

<https://bisnisdijogja.com/photoshop-7-final-crack/>

<https://vv411.com/advert/magazine-that-publishes-photoshop-or-other-computer-programs-related-topics/>

<https://4j90.com/free-download-photoshop-cs5-activation/>

[https://iyihabergazetesi.org/wp-content/uploads/2022/07/Photoshop\\_Cc\\_2017\\_Free\\_Mac\\_Download.pdf](https://iyihabergazetesi.org/wp-content/uploads/2022/07/Photoshop_Cc_2017_Free_Mac_Download.pdf)

[https://www.top1imports.com/wp-content/uploads/2022/07/adobe\\_photoshop\\_2021\\_macos\\_download.pdf](https://www.top1imports.com/wp-content/uploads/2022/07/adobe_photoshop_2021_macos_download.pdf)

<https://nisharma.com/photoshop-download-for-windows-8-64-bit/>

<https://boomingbacolod.com/how-to-install-photoshop-presets/>

<http://autocracymachinery.com/?p=25237>

[https://stellarismods.com/wp-content/uploads/2022/07/best\\_photoshop\\_software\\_free\\_download\\_for\\_windows\\_7.pdf](https://stellarismods.com/wp-content/uploads/2022/07/best_photoshop_software_free_download_for_windows_7.pdf) [http://facebook.jkard.com/upload/files/2022/07/FiLU1kNj2yX6XBLLD2O4\\_01\\_5065c064876fb44685fa1d5a5339071c\\_file.p](http://facebook.jkard.com/upload/files/2022/07/FiLU1kNj2yX6XBLLD2O4_01_5065c064876fb44685fa1d5a5339071c_file.pdf) [df](http://facebook.jkard.com/upload/files/2022/07/FiLU1kNj2yX6XBLLD2O4_01_5065c064876fb44685fa1d5a5339071c_file.pdf)

<https://purosautoshouston.com/?p=29933>

[https://munchyn.com/wp-content/uploads/2022/07/Photoshop\\_Plugin\\_For\\_Portraiture.pdf](https://munchyn.com/wp-content/uploads/2022/07/Photoshop_Plugin_For_Portraiture.pdf)

<https://classig.net/blog/index.php?entryid=2130>

https://theludwigshafen.com/wp-content/uploads/2022/07/How to remove a photo background.pdf

<https://72bid.com?password-protected=login>

<http://escortguate.com/adobe-photoshop-cc-2/>

<http://www.fermactelecomunicaciones.com/?p=3964>

[http://www.sogoodliving.com/wp-content/uploads/2022/07/download\\_adobe\\_photoshop\\_cs6\\_tutorial\\_video.pdf](http://www.sogoodliving.com/wp-content/uploads/2022/07/download_adobe_photoshop_cs6_tutorial_video.pdf) [https://www.sprutha.com/wp-content/uploads/2022/07/photoshop\\_color\\_action\\_free\\_download.pdf](https://www.sprutha.com/wp-content/uploads/2022/07/photoshop_color_action_free_download.pdf)